# **Plotten**

Das Hochschulrechenzentrum stellt allen [Mitgliedern und Angehörigen der Jade Hochschule](https://hrz-wiki.jade-hs.de/de/hrz/org/regulations) verschiedene Geräte zum Plotten bereit.

## **Plotter in den Poolräumen des HRZ**

In einigen vom HRZ betriebenen [Poolräumen](https://hrz-wiki.jade-hs.de/de/tp/pools/start) stehen Plotter zur Verfügung, deren Beschaffung und Betrieb nicht aus Studienqualitätsmitteln finanziert wird. Daher stehen diese Plotter allen [Mitgliedern](https://hrz-wiki.jade-hs.de/de/hrz/org/regulations) [und Angehörigen der Jade Hochschule](https://hrz-wiki.jade-hs.de/de/hrz/org/regulations) zur Verfügung, die Benutzung ist jedoch kostenpflichtig.

#### **Berechnungsgrundlage**

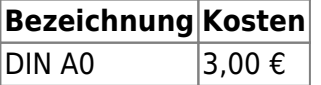

#### **Aufladung**

Mit Beginn des Sommersemesters 2016 ist es möglich, dass Studierende benötigtes Plot-Guthaben selbst "aufladen" können. Möglich wird dies durch die an den Studienorten aufgestellten Umbucher (WHV: S E22 / OL: MR 114). Von der "Geldbörse" der CampusCard wird benötigtes Plot-Guthaben abgebucht und ins Plot-System übertragen, dies ermöglicht nun in kürzester Zeit eine individuelle Bereitstellung. Eine Unterstützung z.B. durch den AStA ist nicht mehr erforderlich.

Bedienstete können ihr Plotkonto im HRZ mit Hilfe dieses [Formulars](https://hrz-wiki.jade-hs.de/_media/de/tp/plotting/aufladung-druck-plottkontingent-bedienstete.pdf) aufladen (bitte ausdrucken, ausfüllen und im HRZ einreichen).

# **Plotter in den Fachbereichen, zentralen Einrichtungen und der Verwaltung**

In den Fachbereichen stehen ebenfalls Plotter zur Verfügung, bitte wenden Sie sich zur Nutzung dieser Geräte an die Beschäftigten in den jeweiligen Fachbereichen.

## **Einrichtung**

Zur Nutzung müssen Sie den Plotter auf Ihrem PC einrichten, vgl.

- [Microsoft Windows](https://hrz-wiki.jade-hs.de/de/tp/plotting/microsoft-windows)
- [Apple macOS](https://hrz-wiki.jade-hs.de/de/tp/plotting/apple-macos)
- [Linux](https://hrz-wiki.jade-hs.de/de/tp/plotting/linux)

From: <https://hrz-wiki.jade-hs.de/> - **HRZ-Wiki**

Permanent link: **<https://hrz-wiki.jade-hs.de/de/tp/plotting/start>**

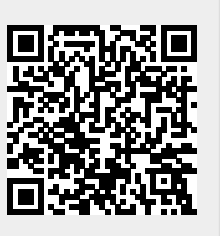

Last update: **2022/11/29 13:17**